ND –022959-J00

## Windows® XP

2001 年 11 月

パソコンを Windows®XP

Atermユーティリティのインストール時に、管理者権限を持った アカウントで Windows®XP

# Windows®XP 1.  $\overline{\phantom{a}}$  2.

#### Microsoft

#### **Microsoft**

Windows®XP

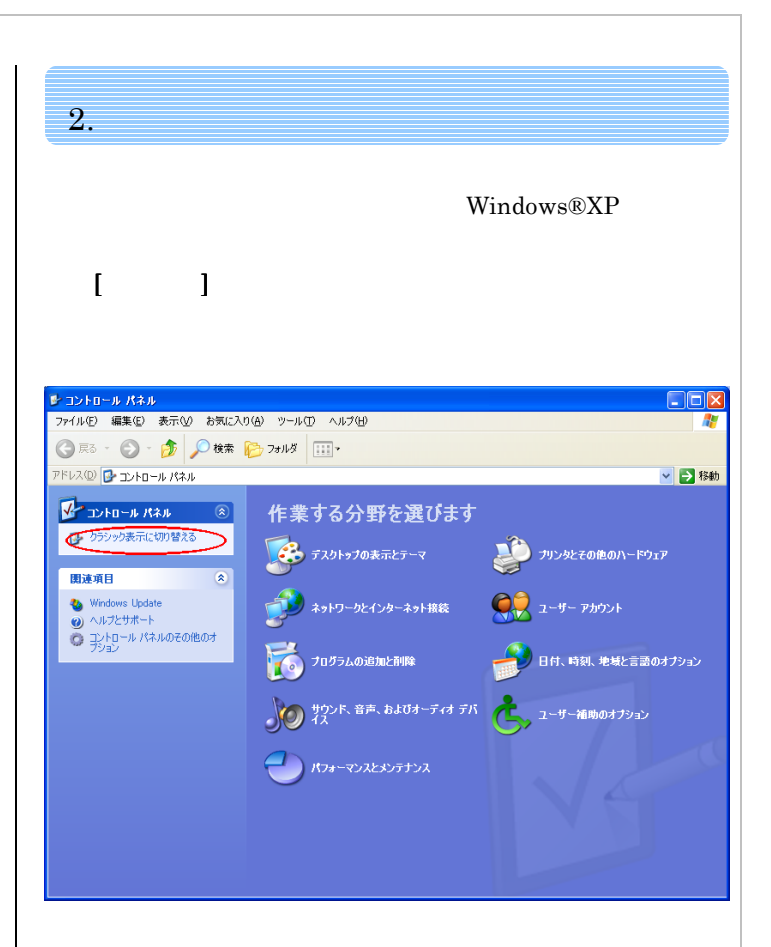

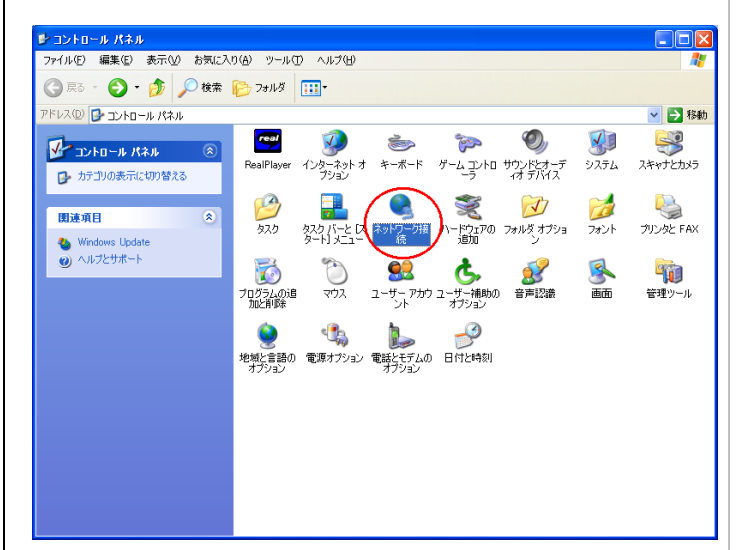

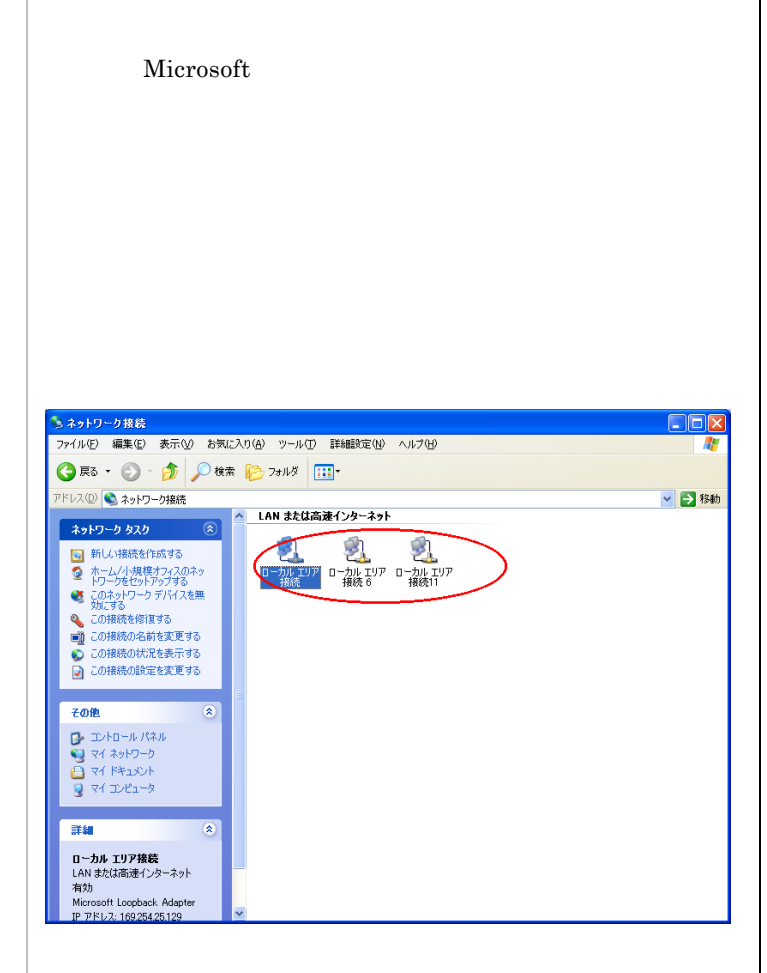

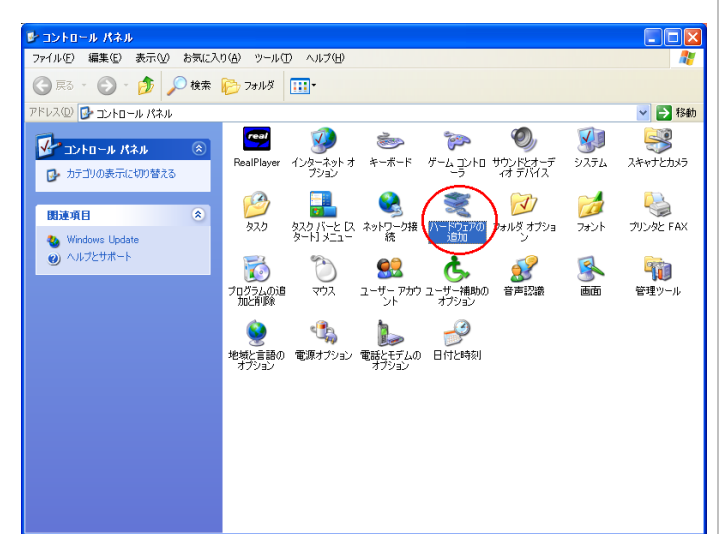

 $3.$ 

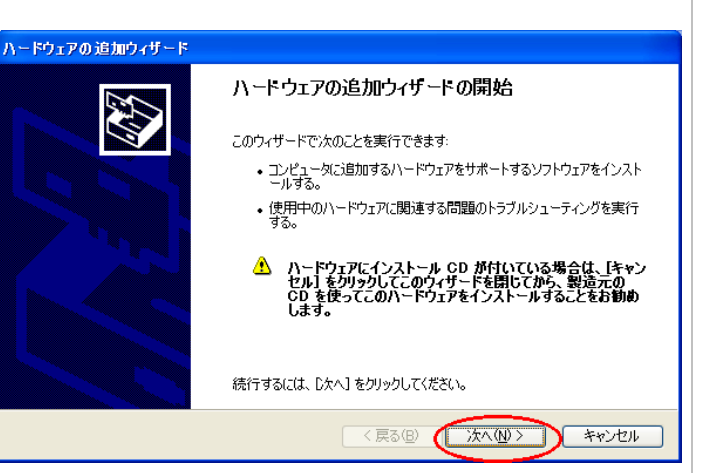

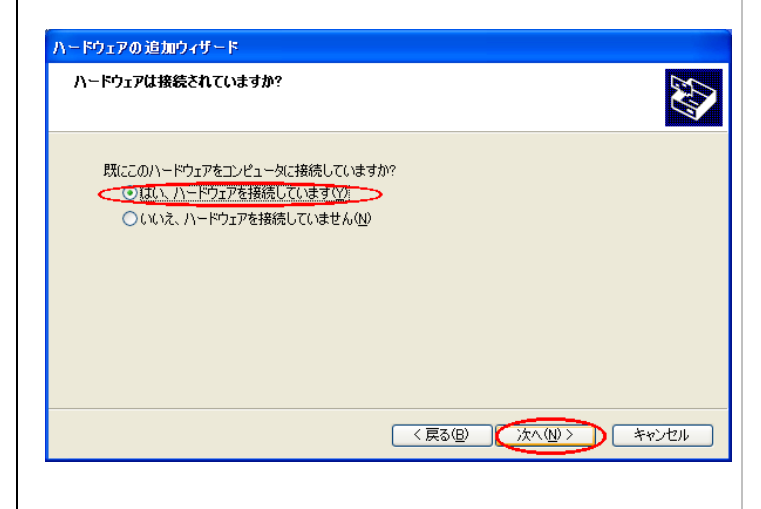

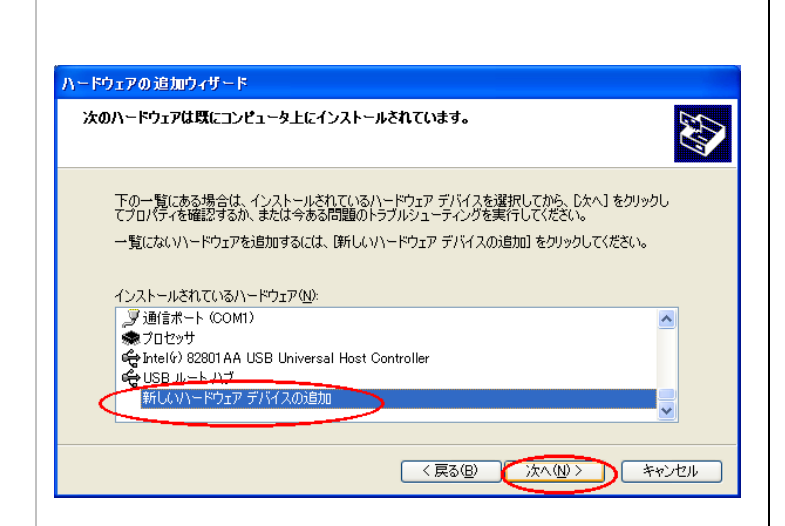

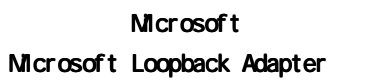

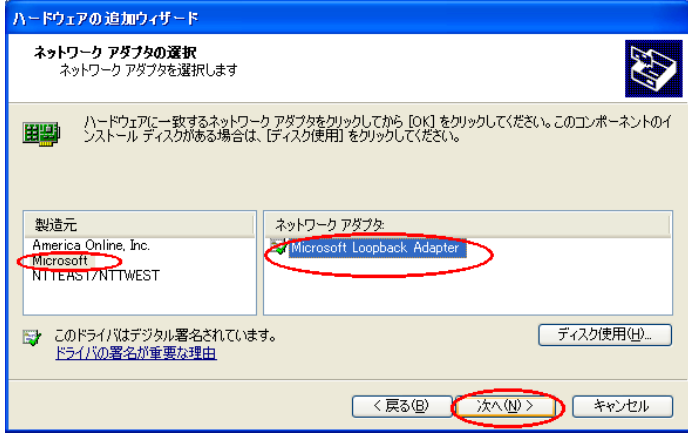

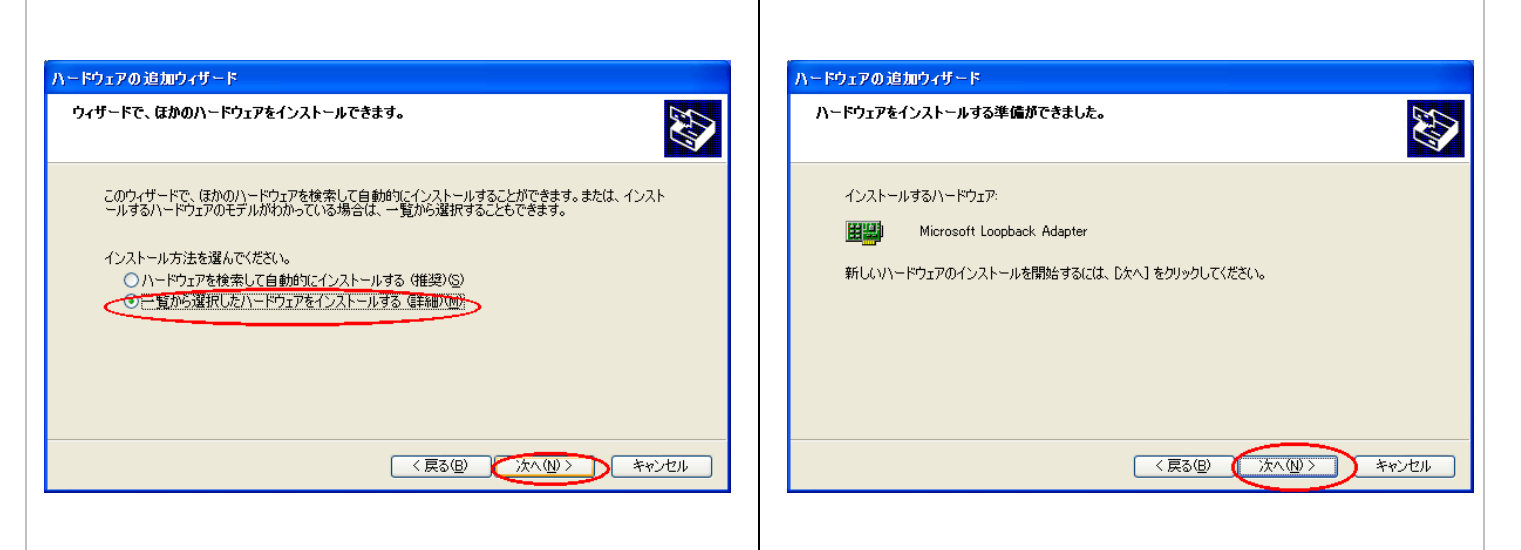

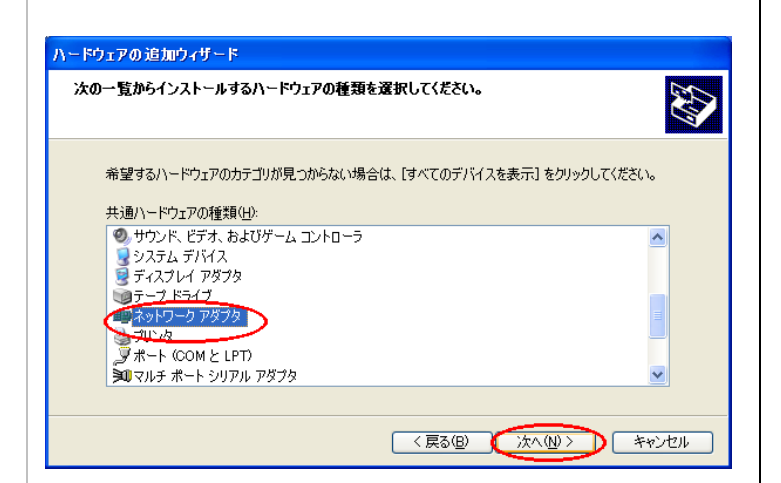

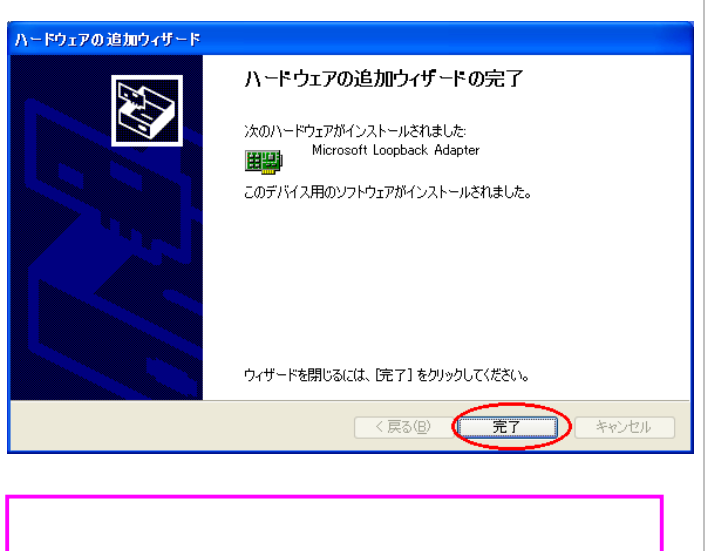

本章で組み込んだ「**Microsoft Loopback Adapter**」 は「Microsoft ネットワーク用クライアント」を 組み込むために、仮に組み込んだものです。

4

### 4. Microsoft

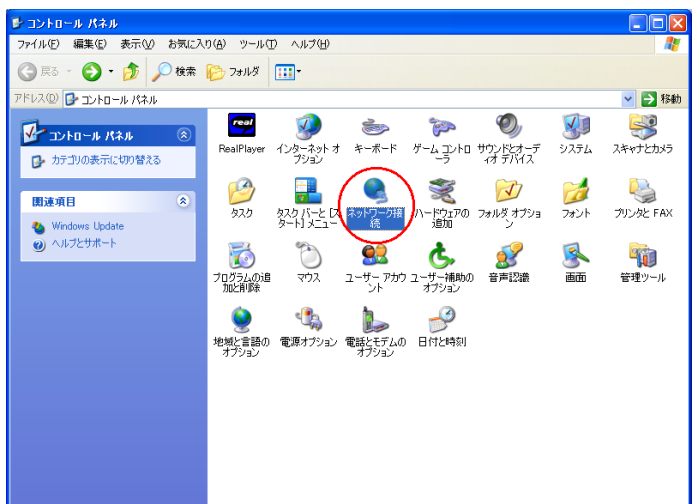

#### Microsoft

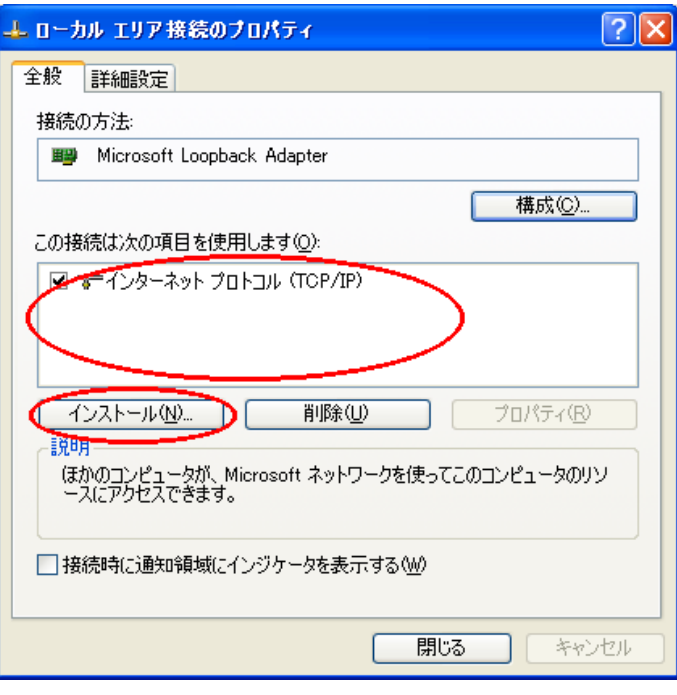

 $\boxed{?} \boxed{\times}$ 

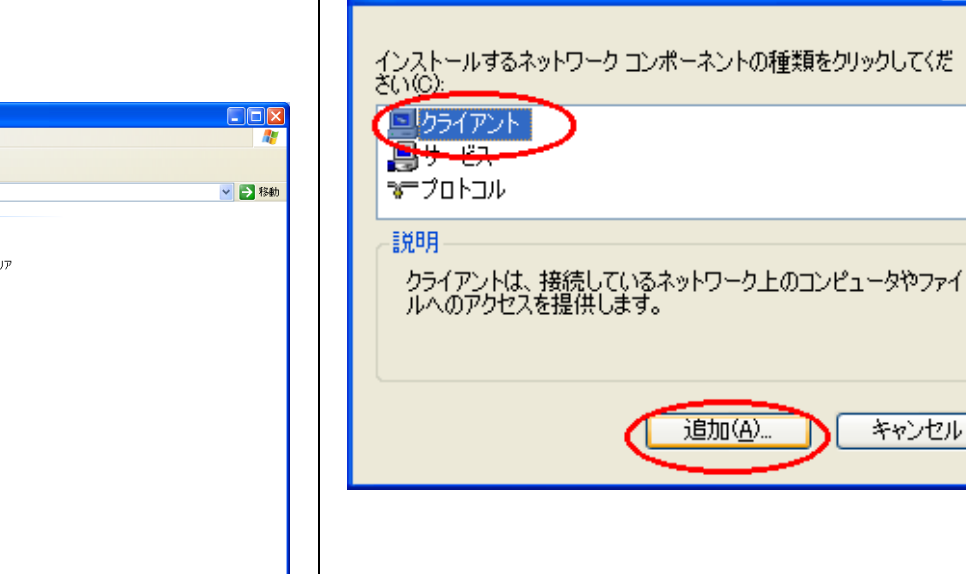

ネットワークコンボーネントの種類の選択

5

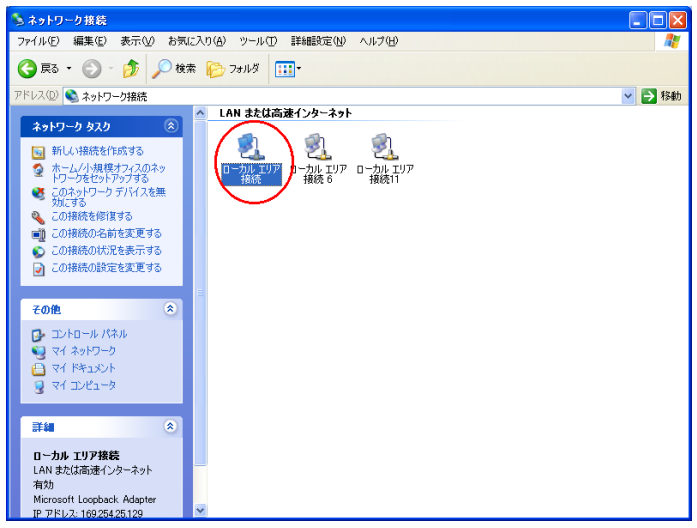

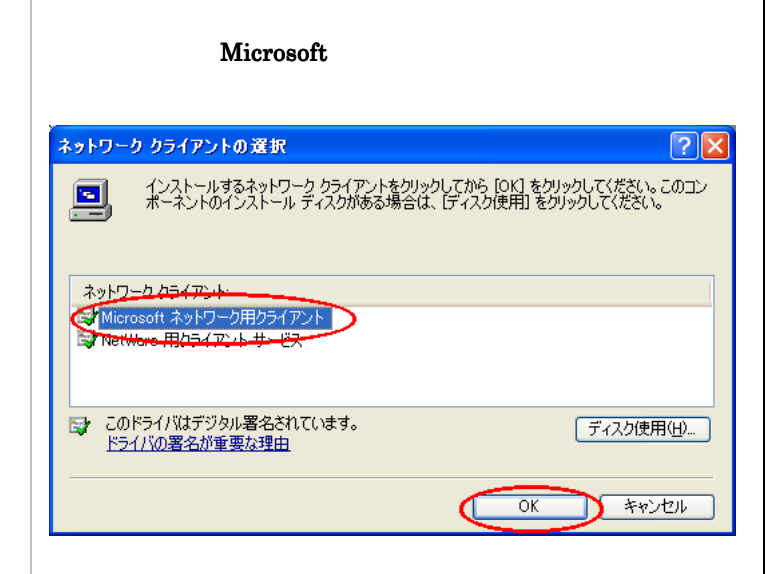

Microsoft

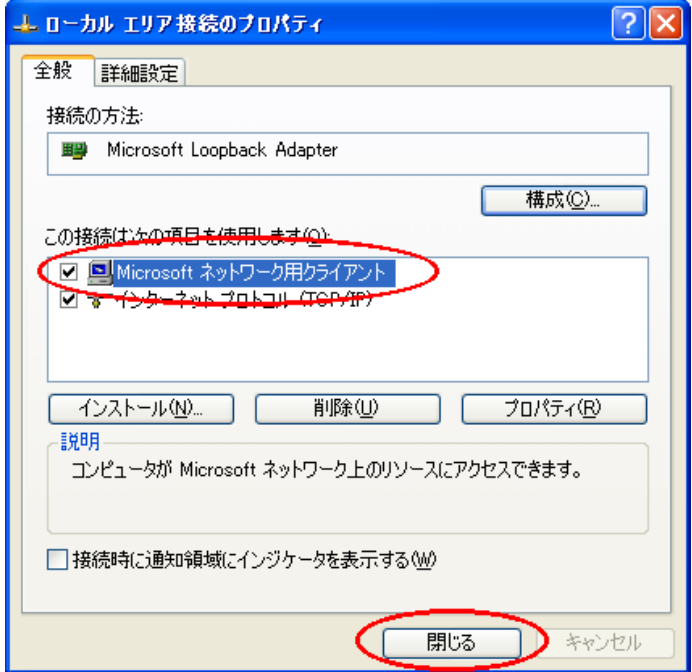

**Microsoft**